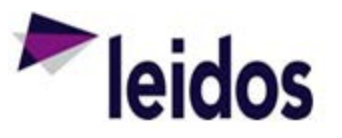

## QRC - Creating and Submitting an Expense Claim

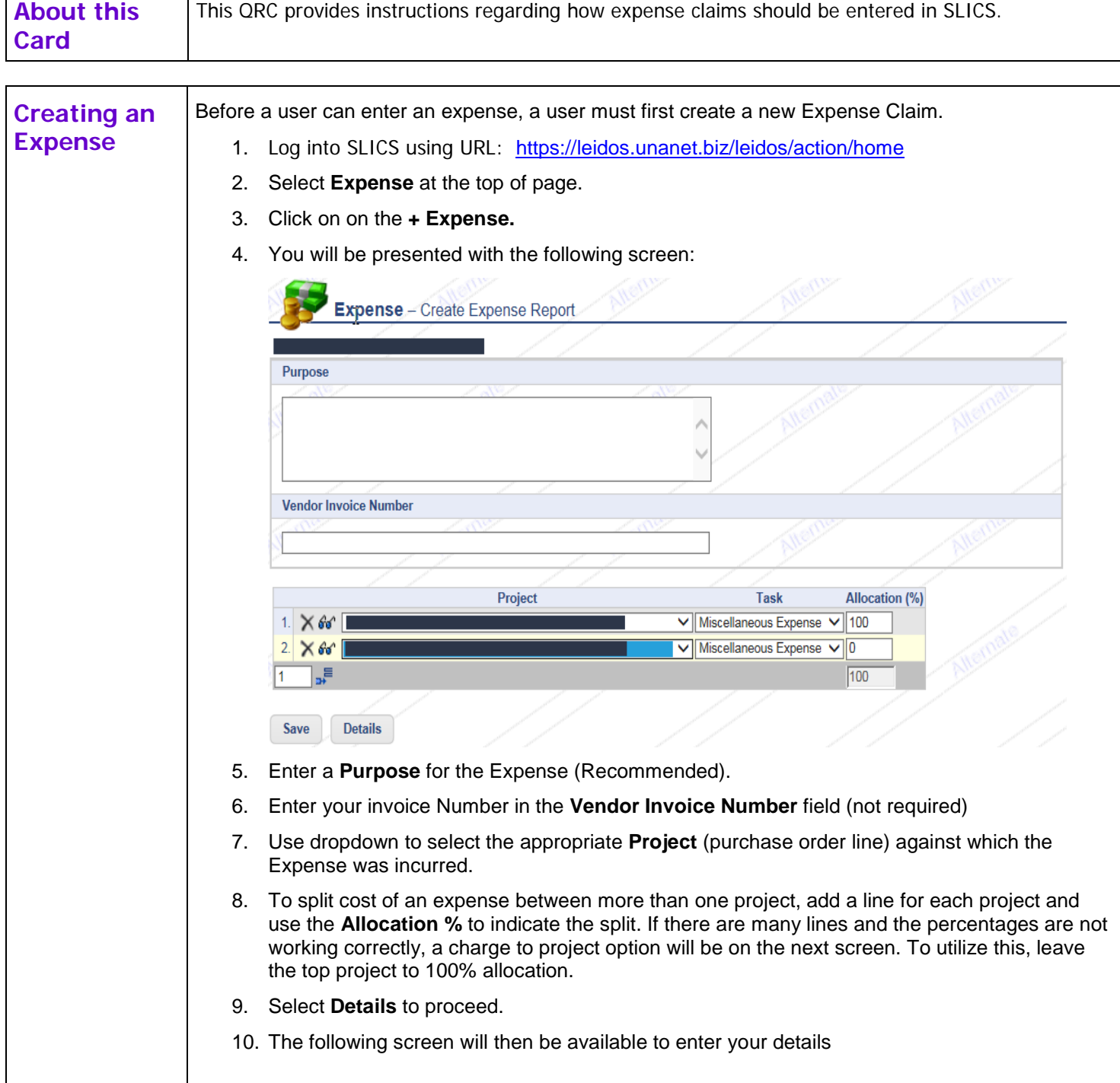

*Leidos Proprietary*

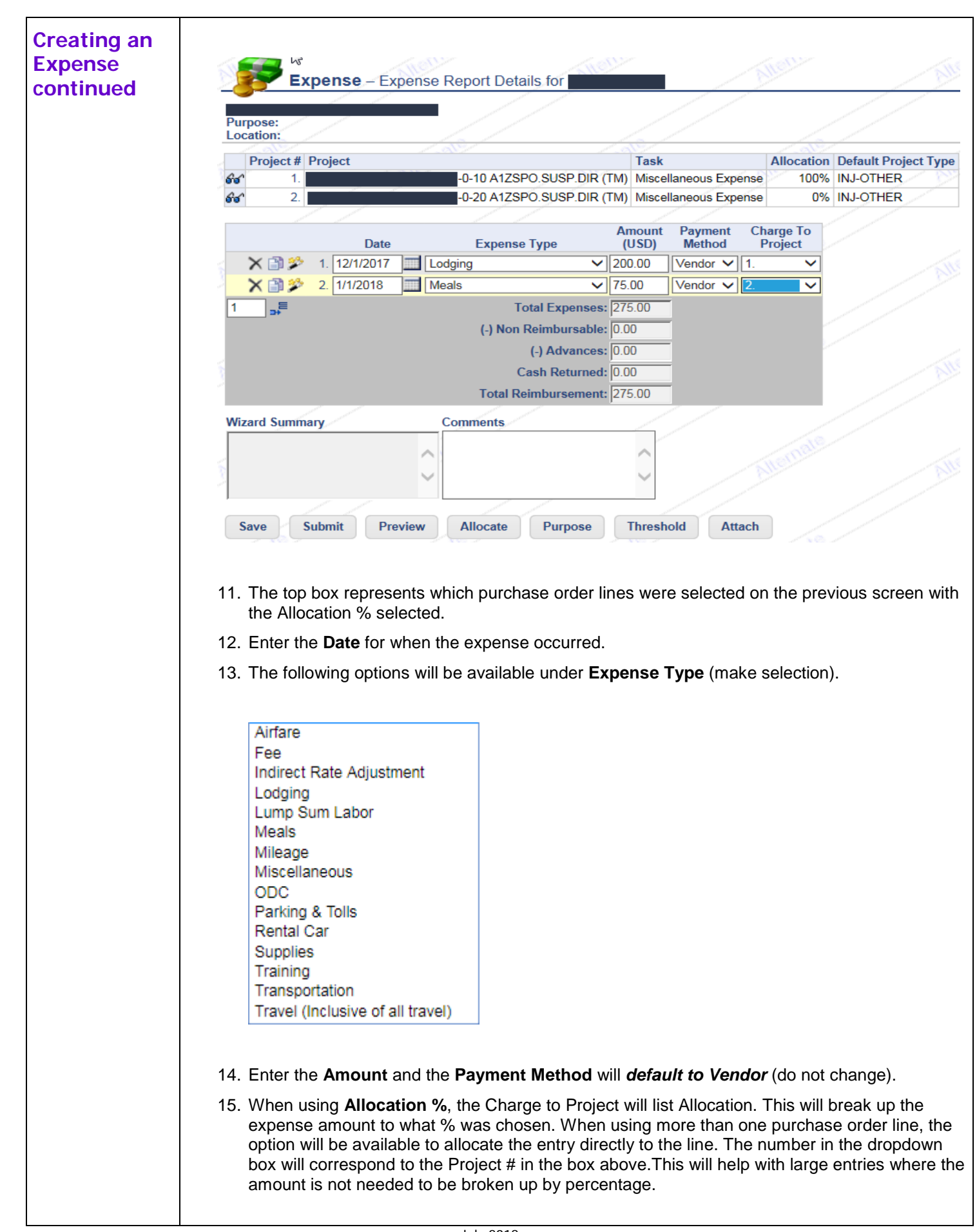

## *Leidos Proprietary*

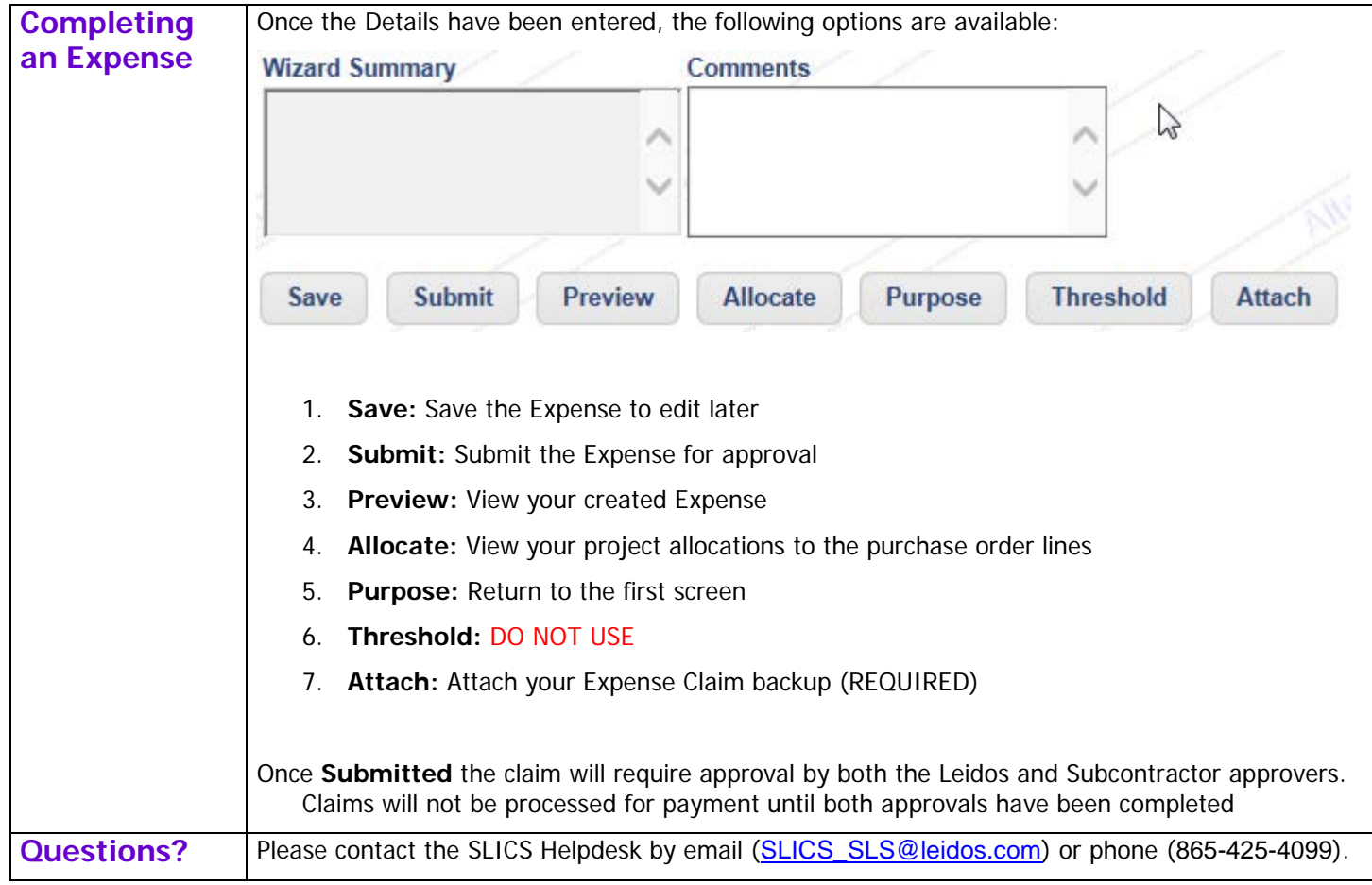